# **УВАЖАЕМЫЕ СТУДЕНТЫ!**

#### **Выполните задание к лабораторной работе:**

- Выполнить лабораторную работу (согласно варианта);
- Оформить отчёт (можно распечатать задание вашего варианта и писать от руки, не забудьте указать группу и фамилию);

**Результаты работы, фотоотчет, предоставить преподавателю на**

### **e-mail: [v.vika2014@mail.ru](mailto:v.vika2014@mail.ru)**

# **При возникновении вопросов по приведенному материалу обращаться по следующему номеру телефона: 0721744922**

*ВНИМАНИЕ!!! При отправке работы, не забывайте указывать ФИО студента, наименование дисциплины, дата проведения занятия (по расписанию).*

#### **Лабораторная работа № 2**

# **Тема: «Выполнение операций над числами в естественной и нормальной формах»**

**Цель:** формировать умения по выполнению арифметических операций в различных системах счисления

#### **Методические указания к выполнению работы**

Арифметические операции для двоичных и шестнадцатеричных чисел выполняются по тем же правилам, что и для десятичных чисел. Рассмотрим на примерах выполнение таких арифметических операций, как сложение, вычитание и умножение для целых чисел.

Правила сложения. Правила сложения двоичных чисел представлены в таблице 1.

Правила сложения и умножения шестнадцатеричных чисел представлены в таблицах 2 и 3.

Таблица 1 – Сложение двоичных чисел

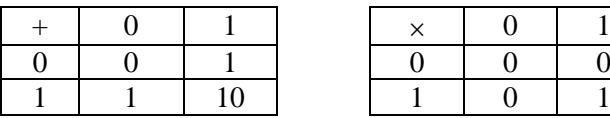

| х |  |  |
|---|--|--|
| Ω |  |  |
|   |  |  |

Таблица 2 – Сложение шестнадцатеричных чисел

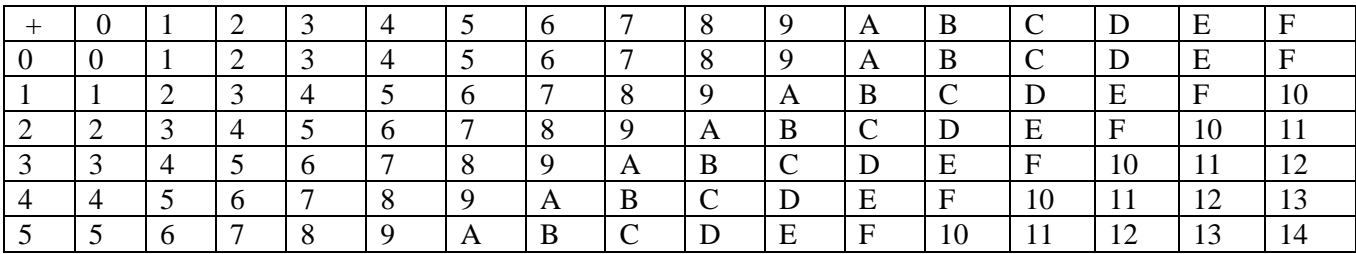

| 6      | 6 |            | $\Omega$<br>δ | 9          | A                  | B                  | $\sqrt{ }$ | D  | E  | F  | 10 | $\perp$ | 12 | 13 | 14 | 15 |
|--------|---|------------|---------------|------------|--------------------|--------------------|------------|----|----|----|----|---------|----|----|----|----|
|        |   | 8          | 9             | A          | B                  | $\curvearrowright$ | D          | E  | F  | 10 | 11 | 12      | 13 | 14 | 15 | 16 |
|        | 8 |            | A             | B          | $\curvearrowright$ | D                  | E          | F  | 10 | 11 | 12 | 13      | 14 | 15 | 16 | 17 |
| Q      | Q | A          | B             | $\sqrt{ }$ | D                  | E                  | F          | 10 | 11 | 12 | 13 | 14      | 15 | 16 | 17 | 18 |
| A      | A | B          | ⌒             | D          | E                  | F                  | 10         |    | 12 | 13 | 14 | 15      | 16 | 17 | 18 | 19 |
| B      | B | $\sqrt{ }$ | D             | Е          | F                  | 10                 | 11         | 12 | 13 | 14 | 15 | 16      | 17 | 18 | 19 | 1А |
| $\cap$ | C | D          | E             | F          | 10                 | 11                 | 12         | 13 | 14 | 15 | 16 | 17      | 18 | 19 | 1А | 1B |
| D      | D | E          | $\mathbf F$   | 10         | 11                 | 12                 | 13         | 14 | 15 | 16 | 17 | 18      | 19 | 1А | 1B | 1C |
| E      | E | F          | 10            | 11         | 12                 | 13                 | 14         | 15 | 16 | 17 | 18 | 19      | 1А | 1В | 1C | 1D |
| F      | F | 10         |               | 1つ         | 13                 | 14                 | 15         | 16 |    | 18 | 19 | 1А      | B  | 1C |    | 1Е |

Таблица 3 – Умножение шестнадцатеричных чисел

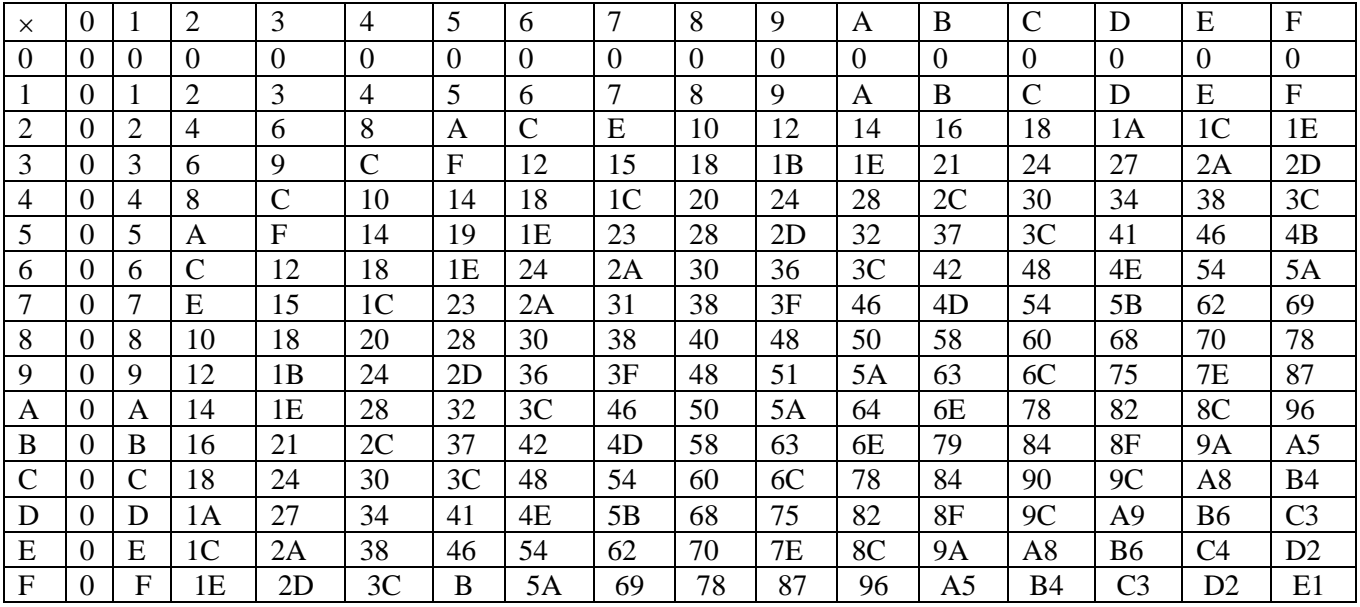

**Пример 1.** Сложить двоичные числа 1101 и 11011.

Процесс образования суммы по разрядам:

а) разряд 1:  $1_2 + 1_2 = 10_2$ ; 0 остается в разряде 1, 1 переносится в разряд 2;

б) разряд 2:  $0_2 + 1_2 + 1_2 = 10_2$ , где вторая  $1_2$  – единица переноса; 0 остается в разряде 2, 1 переносится в разряд 3;

в) разряд 3:  $1_2 + 0_2 + 1_2 = 10_2$ , где вторая  $1_2$  – единица переноса; 0 остается в разряде 3, 1 переносится в разряд 4;

г) разряд 4:  $1_2 + 1_2 + 1_2 = 11_2$ , где третья  $1_2 - e$ диница переноса; 1 остается в разряде 4, 1 переносится в разряд 5;

д) разряд 5:  $1_2 + 1_2 = 10_2$ ; где вторая  $1_2 - e$ диница переноса; 0 остается в разряде 5, 1 переносится в разряд 6.

Таким образом:  $1 1 0 1_2 + 1 1 0 1 1_2 = 10 1 0 0 0_2$ .

Проверим результат. Для этого определим полные значения слагаемых и суммы:

 $1101_2 = 1*2^3 + 1*2^2 + 0*2^1 + 1*2^0 = 8 + 4 + 1 = 13;$  $11011_2 = 1*2^4 + 1*2^3 + 0*2^2 + 1*2^1 + 1*2^0 = 16 + 8 + 2 + 1 = 27$ ;  $101000_2 = 1*2^5 + 0*2^4 + 1*2^3 + 0*2^2 + 0*2^1 + 0*2^0 = 32 + 8 = 40.$ 

Поскольку  $13 + 27 = 40$ , двоичное сложение выполнено верно.

Пример 2. Сложить шестнадцатеричные числа 1С и 7В.

Процесс образования результата по разрядам:

а) разряд 1:  $C_{16} + B_{16} = 17_{16}$ ; 7 остается в разряде 1; 1 переносится в разряд 2;

б) разряд 2:  $1_{16} + 7_{16} + 1_{16} = 9_{16}$ , где вторая  $1_{16}$  – единица переноса.

Таким образом: 1 С<sub>16</sub> + 7 В<sub>16</sub> = 9 7<sub>16</sub>.

Проверим результат. Для этого определим полные значения слагаемых и результата:

 $1C_{16} = 1*16^1 + 12*16^0 = 16 + 12 = 28;$ 

 $7B_{16} = 7*16^1 + 11*16^0 = 112 + 11 = 123;$ 

 $97_{16} = 9*16^1 + 7*16^0 = 144 + 7 = 151.$ 

Поскольку  $28 + 123 = 151$ , сложение выполнено верно.

Правила вычитания

При вычитании используются таблицы сложения, приведенные ранее.

Пример 3. Вычесть из двоичного числа 101 двоичное число 11.

Запишем алгебраические слагаемые в столбик в порядке «уменьшаемое вычитаемое» и пронумеруем разряды, присвоив младшему разряду номер 1:

Процесс образования результата по разрядам:

а) разряд 1:  $12 - 12 = 02$ ;

б) разряд 2: поскольку  $0 < 1$  и непосредственное вычитание невозможно, занимаем для уменьшаемого единицу в старшем разряде 3. Тогда разряд 2 результата рассчитывается как  $102 - 12 = 12$ ;

в) разряд 3: поскольку единица была занята в предыдущем шаге, в разряде 3 остался 0.

Таким образом: 1 0 12 - 1 12 = 1 02.

Проверим результат. Для этого определим полные значения слагаемых и результата.

 $1012 = 5$ ;  $112 = 3$ ;  $102 = 2$ .

Поскольку  $5-3=2$ , вычитание выполнено верно.

Пример 4. Вычесть из шестнадцатеричного числа 97 шестнадцатеричное число 7В.

Процесс образования результата по разрядам:

716 **B16** a)  $1:$ поскольку  $\lt$ разряд  $\overline{M}$ непосредственное вычитание невозможно, занимаем для уменьшаемого единицу в старшем разряде 2. Тогда 1716 - В16 = С16;

б) разряд 2: поскольку единица была занята в предыдущем шаге, разряд 2 уменьшаемого стал равным 816. Тогда разряд 2 результата рассчитывается как  $816 - 716 = 116.$ 

Таким образом: 9716 - 7 В16 = 1 С16.

Для проверки результата используем данные из примера 2.

Таким образом, вычитание выполнено верно.

Правила умножения

Пример 5. Перемножить двоичные числа 101 и 11.

Процесс образования результата по шагам умножения множимого на каждый разряд множителя с последующим сложением:

а) умножение множимого на разряд 1 множителя дает результат:  $101_2 * 1_2 =$  $101$ .

б) умножение множимого на разряд 2 множителя дает результат:  $101_2 * 1_2 =$  $101_2$ :

в) для получения окончательного результата складываем результаты предыдущих шагов: 1111<sub>2</sub>

сомножителей Для проверки результата найдем полные значения  $\overline{M}$ произведения:

 $101_2 = 5$ ;  $11_2 = 3$ ;  $1111_2 = 15$ .

Поскольку 5 \* 3 = 15, умножение выполнено верно:  $101_2 * 11_2 = 1111_2$ .

Пример 6. Перемножить шестнадцатеричные числа 1С и 7В.

Используем таблицу 2.

Процесс образования результата по шагам умножения множимого на каждый разряд множителя с последующим сложением:

а) умножение на разряд 1 дает результат:

 $1C*B = (10+C)*B = 10*B+C*B = (1*B)*10+C*B = B0+84 = 134;$ 

б) умножение на разряд 2 дает результат:

 $1C*70 = (10+C)*7*10 = 10*7*10+C*7*10 = 700+540 = C40;$ 

в) для получения окончательного результата складываем результаты предыдущих шагов:

 $134 + C40 = D74.$ 

Для проверки результата найдем полное сомножителей значение  $\overline{M}$ воспользовавшись 2 произведения, результатами примера  $\mathbf{M}$ правилами формирования полного значения числа:

 $1C_{16} = 28$ ;  $7B_{16} = 123$ ;

 $D74_{16} = 13*16^2 + 7*16^1 + 4*16^0 = 3444.$ 

Поскольку 28 \* 123 = 3444, умножение выполнено верно:  $1C_{16}$  \*  $7B_{16} = D74_{16}$ .

Вариант 1. Произвести действия над числами в различных системах счисления:

1. a)  $1101100000_{(2)} + 10110110_{(2)}$ ;

- 6) 101110111<sub>(2)</sub> + 1000100001<sub>(2)</sub>;
- $\mu$ ) 1001000111,01<sub>(2)</sub>+100001101,101<sub>(2)</sub>;
- $\Gamma$ ) 271,34<sub>(8)</sub>+1566,2<sub>(8)</sub>;  $\pi$ ) 65,2<sub>(16)</sub>+3CA,8<sub>(16)</sub>.
- 2. a)  $1011001001_{(2)} 1000111011_{(2)}$ ;  $(6)$  1110000110<sub>(2)</sub> – 101111101<sub>(2)</sub>; в) 101010000,10111<sub>(2)</sub> –11001100,01<sub>(2)</sub>;  $\Gamma$ ) 731,6<sub>(8)</sub> – 622,6<sub>(8)</sub>; д)  $22D, 1_{(16)} - 123, 8_{(16)}$ .
- 3. a)  $1011001_{(2)} \times 1011011_{(2)}$ ;
	- б) 723,1(8) x 50,2(8);
	- в)  $69,4_{(16)}$  x A,B<sub>(16)</sub>.

## **Вариант 2.** Произвести действия над числами в различных системах счисления:

- 1. a)  $1010101_{(2)}+10000101_{(2)}$ ;
	- $(6)$  1111011101<sub>(2)</sub>+101101000<sub>(2)</sub>;
	- в) 100100111,001 $_{(2)}$ +100111010,101 $_{(2)}$ ;
	- $\Gamma$ ) 607,54<sub>(8)</sub>+1620,2<sub>(8)</sub>;
	- д)  $3BF.A_{(16)}+313.A_{(16)}$ .
- 2. a)  $1001000011_{(2)} 10110111_{(2)}$ ;
	- $(6)$  111011100<sub>(2)</sub> 10010100<sub>(2)</sub>;
	- в) 1100110110,0011<sub>(2)</sub> 11111110,01<sub>(2)</sub>;
	- $\Gamma$ ) 1360, 14<sub>(8)</sub> 1216, 4<sub>(8)</sub>;
	- д)  $33B,6(16) 11B,4(16)$ .
- 3. a)  $11001_{(2)} \times 1011100_{(2)}$ ;
	- б)  $451,2$ <sub>(8)</sub> х  $5,24$ <sub>(8)</sub>;
	- в) 2B, $A_{(16)}$  x 36,6<sub>(16)</sub>.

# **Вариант 3.** Произвести действия над числами в различных системах счисления:

- 1. a)  $100101011_{(2)}+111010011_{(2)}$ ;
	- $(6)$  1001101110<sub>(2)</sub>+1101100111<sub>(2)</sub>;
	- в) 1010000100,1<sub>(2)</sub>+11011110,001<sub>(2)</sub>;
	- $\Gamma$ ) 674,34<sub>(8)</sub>+1205,2<sub>(8)</sub>;
	- д) 2FE,  $6(16) + 3B$ ,  $4(16)$ .
- 2. a)  $1100110010_{(2)} 1001101101_{(2)}$ ;
	- $(6)$  1110001100<sub>(2)</sub> 10001111<sub>(2)</sub>;
	- в) 11001010,01<sub>(2)</sub> 1110001,001<sub>(2)</sub>;
	- $r)$  641, 6<sub>(8)</sub> 273, 04<sub>(8)</sub>;
	- д) 3CE, B $8_{(16)} 39A$ , B $8_{(16)}$
- 3. a)  $1010101_{(2)} \times 1011001_{(2)}$ ;
	- б) 1702,2<sub>(8)</sub> х 64,2<sub>(8)</sub>;
	- в) 7,4 $_{(16)}$  х 1D,4 $_{(16)}$ .

# **Вариант 4.** Произвести действия над числами в различных системах счисления:

- 1. a)  $10111111_{(2)}+1101110011_{(2)}$ ;
	- $(6)$  101111110<sub>(2)</sub>+100011100<sub>(2)</sub>;
	- в) 1101100011,0111<sub>(2)</sub>+1100011,01<sub>(2)</sub>;
	- г) 666,  $2_{(8)}$ +1234,  $24_{(8)}$ ; д) 346,  $4_{(16)}$ +3F2,  $6_{(16)}$ .
- 2. a)  $1010101101_{(2)} 110011110_{(2)}$ ;

 $(6)$  1010001111<sub>(2)</sub> – 1001001110<sub>(2)</sub>;

- в) 1111100100,11011<sub>(2)</sub> 101110111,011<sub>(2)</sub>;
- г)  $1437,24_{(8)} 473,4_{(8)}$ ; д)  $24A,4_{(16)} B3,8_{(16)}$ .
- 3. a)  $101011_{(2)} \times 100111_{(2)}$ ;
	- $(6)$  1732,4<sub>(8)</sub> x 34,5<sub>(8)</sub>;
	- в)  $36,4_{(16)}$  х А,А $_{(16)}$ .

**Вариант 5.** Произвести действия над числами в различных системах счисления:

- 1. a)  $1100011010_{(2)}+11101100_{(2)}$ ;
	- $(6)$  10111010<sub>(2)</sub>+1010110100<sub>(2)</sub>;
	- в) 1000110111,011<sub>(2)</sub>+1110001111,001<sub>(2)</sub>;
	- $\Gamma$ ) 1745,5<sub>(8)</sub>+1473,2<sub>(8)</sub>;
	- д)  $24D, 5(16) + 141, 4(16)$ .
- 2. a)  $1100101010_{(2)} 110110010_{(2)}$ ;
	- $(6)$  110110100<sub>(2)</sub> 110010100<sub>(2)</sub>;
	- в) 1101111111,1<sub>(2)</sub> 1100111110,1011<sub>(2)</sub>;
	- г) 1431,26<sub>(8)</sub> 1040,3<sub>(8)</sub>; д) 22С,6<sub>(16)</sub> 54,2<sub>(16)</sub>.
- 3. a)  $1001001_{(2)} \times 11001_{(2)}$ ;
	- $(6)$  245,04<sub>(8)</sub> x 112,2<sub>(8)</sub>;
	- в)  $4B,2_{(16)}$  х 3С,3<sub>(16)</sub>.

**Вариант 6.** Произвести действия над числами в различных системах счисления:

- 1. a)  $1000011101_{(2)}+101000010_{(2)}$ ;
	- $(6)$  100000001<sub>(2)</sub>+1000101001<sub>(2)</sub>;
	- в) 101111011,01<sub>(2)</sub>+1000100,101<sub>(2)</sub>;
	- $\Gamma$ ) 1532, 14<sub>(8)</sub>+730, 16<sub>(8)</sub>;
	- д)  $BB,4(16)+2F0,6(16)$ .
- 2. a)  $1000101110_{(2)} 1111111_{(2)}$ ;
	- $(6)$  1011101000<sub>(2)</sub> 1001000000<sub>(2)</sub>;
	- в) 1000101001,1<sub>(2)</sub> 1111101,1<sub>(2)</sub>;
	- $r)$  1265,2<sub>(8)</sub> 610,2<sub>(8)</sub>;
	- д)  $409,D_{(16)}$  270,4<sub>(16)</sub>.
- 3. a)  $111010_{(2)} \times 1100000_{(2)}$ ;
	- $(6)$  1005,5<sub>(8)</sub> x 63,3<sub>(8)</sub>;
	- в)  $4A,3_{(16)}$  х  $F,6_{(16)}$ .

**Вариант 7.** Произвести действия над числами в различных системах счисления:

- 1. a)  $1100110_{(2)}+1011000110_{(2)}$ ;
	- $(6)$  1000110<sub>(2)</sub>+1001101111<sub>(2)</sub>;
	- в) 101001100,101<sub>(2)</sub>+1001001100,01<sub>(2)</sub>;
	- $r)$  275,  $2_{(8)}$ +724,  $2_{(8)}$ ;
	- д)  $165,6(16)+3E,B(16)$ .
- 2. a)  $101111111_{(2)} 100000011_{(2)}$ ;
	- $(6)$  1110001110<sub>(2)</sub> 100001011<sub>(2)</sub>;

в) 110010100,01<sub>(2)</sub> – 1001110,1011<sub>(2)</sub>;

- $\Gamma$ ) 1330,  $2_{(8)}$  1112,  $2_{(8)}$ ;
- д)  $AB,2_{(16)} 3E,2_{(16)}$ .
- 3. a)  $110000_{(2)} \times 1101100_{(2)}$ ;
	- $(6)$  1560,  $2_{(8)}$  x 101,  $2_{(8)}$ ;
	- в)  $6,3$ <sub>(16)</sub> х 53, А<sub>(16)</sub>.

## **Вариант 8.** Произвести действия над числами в различных системах счисления:

- 1. a)  $1010100111_{(2)}+11000000_{(2)}$ ;
	- б) 1110010010(2)+110010111(2);
	- в) 1111111,101(2)+101010101,101(2);
	- г)  $1213,44(8)+166,64(8)$ ;
	- д)  $41,4(16)+3CF$ , D(16).
- 2. a)  $1010000000_{(2)} 1000101010_{(2)}$ ;
	- б) 1011010101(2) 110011001(2);
	- в)  $1001001010, 11011(2) 1000111000, 01(2);$
	- г)  $1145,2(8) 1077,5(8)$ ;
	- д)  $380,1(16) 2DC,3(16)$ .
- 3. a)  $111011_{(2)} \times 100000_{(2)}$ ;
	- $(6)$  511,  $2_{(8)}$  x 132,  $4_{(8)}$ ;
	- в) 68,4<sub>(16)</sub> х 37,8<sub>(16)</sub>.

**Вариант 9.** Произвести действия над числами в различных системах счисления:

- 1. a)  $1000010100_{(2)} + 1101010101_{(2)}$ ;
	- $(6)$  1011001010<sub>(2)</sub>+101011010<sub>(2)</sub>;
	- в) 1110111000,101<sub>(2)</sub>+1101100011,101<sub>(2)</sub>;
	- г)  $1430,2_{(8)}+666,3_{(8)}$ ;
	- д)  $388,3(16)+209,4(16)$ .
- 2. a)  $1111100010_{(2)} 101011101_{(2)}$ ;
	- $(6)$  1011000100<sub>(2)</sub> 1000100000<sub>(2)</sub>;
	- в) 1101111000,1001<sub>(2)</sub> 1000000,01<sub>(2)</sub>;
	- $\Gamma$ ) 1040,2<sub>(8)</sub> 533,2<sub>(8)</sub>;
	- д)  $3FB,4(16) 140,6(16)$ .
- 3. a)  $11111_{(2)} \times 10001_{(2)}$ ;
	- б) 1237,3<sub>(8)</sub> х 117,5<sub>(8)</sub>;
	- в) 66,4<sub>(16)</sub> х 65,8<sub>(16)</sub>.

# **Вариант 10.** Произвести действия над числами в различных системах счисления:

- 1. a)  $11111010_{(2)}+10000001011_{(2)}$ ;
	- $(6)$  1011010<sub>(2)</sub>+1001111001<sub>(2)</sub>;
	- в) 10110110,01<sub>(2)</sub>+1001001011,01<sub>(2)</sub>;
	- $\Gamma$ ) 1706,34<sub>(8)</sub>+650,3<sub>(8)</sub>;
	- д)  $180,4_{(16)}+3A6,28_{(16)}$ .
- 2. a)  $111101101_{(2)} 101111010_{(2)}$ ;
	- $(6)$  1000110100<sub>(2)</sub> 100100111<sub>(2)</sub>;
- в) 1111111011,01<sub>(2)</sub> 100000100,011<sub>(2)</sub>;
- $\Gamma$ ) 1300,44<sub>(8)</sub> 1045,34<sub>(8)</sub>;
- д)  $16A, 8(16) 147, 6(16)$ .
- 3. a)  $100111_{(2)} \times 110101_{(2)}$ ;
	- $(6)$  1542,2<sub>(8)</sub> x 50,6<sub>(8)</sub>;
	- в)  $A, 8(16)$  x E,  $2(16)$ .

## **Вариант 11.** Произвести действия над числами в различных системах счисления:

- 3. a)  $1100111_{(2)}+1010111000_{(2)}$ ;
	- $(6)$  1101111010<sub>(2)</sub>+1000111100<sub>(2)</sub>;
	- в) 1111101110,01<sub>(2)</sub>+1110001,011<sub>(2)</sub>;
	- $\Gamma$ ) 153,3<sub>(8)</sub>+1347,2<sub>(8)</sub>;
	- д)  $E0,2(16)+1E0,4(16)$ .
- 4. a)  $1010101110_{(2)} 11101001_{(2)}$ ;
	- $(6)$  1000100010<sub>(2)</sub> 110101110<sub>(2)</sub>;
	- в) 1010100011,011<sub>(2)</sub> 1000001010,0001<sub>(2)</sub>;
	- $\Gamma$ ) 1517,64<sub>(8)</sub> 1500,3<sub>(8)</sub>;
	- д)  $367,6(16) 4A, C(16)$ .
- 3. a)  $1100110_{(2)} \times 101111_{(2)}$ ;
	- $(6)$  1272,3<sub>(8)</sub> x 23,14<sub>(8)</sub>;
	- в)  $48,4_{(16)}$  х 5, $A_{(16)}$ .

**Вариант 12.** Произвести действия над числами в различных системах счисления:

- 1. a)  $1101111001_{(2)}+1010010101_{(2)}$ ;
	- $(6)$  1111001001<sub>(2)</sub>+1001100100<sub>(2)</sub>;
	- в) 100110010,011<sub>(2)</sub>+110001000,011<sub>(2)</sub>;
	- г) 1712,  $14_{(8)}$ +710, $4_{(8)}$ ;
	- д)  $E6,1_{(16)}+38C,8_{(16)}$ .
- 2. a)  $1000001110_{(2)} 100100001_{(2)}$ ;
	- $(6)$  1101000110<sub>(2)</sub> 1001101000<sub>(2)</sub>;
	- в) 1011001111,01<sub>(2)</sub> 110100010,01<sub>(2)</sub>;
	- $\Gamma$ ) 1734,4<sub>(8)</sub> 134,2<sub>(8)</sub>;
	- д) 2F2, $A_{(16)}$  22D, $A_{(16)}$ .
- 3. a)  $1000000_{(2)} \times 100101_{(2)}$ ;
	- $(6)$  103,2<sub>(8)</sub> x 147,04<sub>(8)</sub>;
	- в) 67,4 $(16)$  x 54,8 $(16)$ .

**Вариант 11.** Произвести действия над числами в различных системах счисления:

- 1. a)  $1000011111_{(2)}+1111100_{(2)}$ ;
	- $(6)$  1011100011<sub>(2)</sub>+111110110<sub>(2)</sub>;
	- в) 111111100,1<sub>(2)</sub>+1011100100,1<sub>(2)</sub>;
	- г) 1777,  $2_{(8)}$ +444,  $1_{(8)}$ ;
	- д) 3EF,  $3_{(16)}$ +C7,  $4_{(16)}$ .
- 2. a)  $1101000100_{(2)} 101010101_{(2)}$ ;
	- $(6)$  1110010111<sub>(2)</sub> 1011100<sub>(2)</sub>;

в) 1100101111,01<sub>(2)</sub> – 10010001,01<sub>(2)</sub>;  $\Gamma$ ) 640,  $2_{(8)}$  – 150,  $22_{(8)}$ ; д)  $380,68$ <sub>(16)</sub> –  $50,4$ <sub>(16)</sub>. 3. a)  $100010_{(2)} \times 1100110_{(2)}$ ;  $(6)$  741, $4_{(8)}$  x 141, $64_{(8)}$ ; в)  $B,7_{(16)}$  х D,C<sub>(16)</sub>.

#### **Вариант 14.** Произвести действия над числами в различных системах счисления:

- 1. a)  $1001000000_{(2)}+101010110_{(2)}$ ;
	- $(6)$  11000010<sub>(2)</sub>+1001110100<sub>(2)</sub>;
	- в) 1011101110,1<sub>(2)</sub>+11100101,01<sub>(2)</sub>;
	- $\Gamma$ ) 2015,1<sub>(8)</sub>+727,54<sub>(8)</sub>;
	- д)  $9D,8(16)$ +ED, $8(16)$ .
- 4. a)  $1010000100_{(2)} 1000001000_{(2)}$ ;
	- б) 1111110011(2) 1001101001(2);
	- в) 101001100,101<sub>(2)</sub> 100100101,1<sub>(2)</sub>;
	- $r)$  1024, $6_{(8)}$  375,14 $_{(8)}$ ;
	- д)  $3E9,4_{(16)}$   $72,6_{(16)}$ .
- 3. a)  $1001010_{(2)}$  x  $1001000_{(2)}$ ;
	- 6) 747,  $2_{(8)}$  x 64,  $14_{(8)}$ ;
	- в) 56,1<sub>(16)</sub> х 33, $C_{(16)}$ .

#### **Вариант 15.** Произвести действия над числами в различных системах счисления:

- 1. a)  $1101100001_{(2)}+1001101110_{(2)}$ ;
	- $(6)$  1101010101<sub>(2)</sub>+101011001<sub>(2)</sub>;
	- в) 1101111110,011<sub>(2)</sub>+1100101101,1011<sub>(2)</sub>;
	- $\Gamma$ ) 1771,  $2_{(8)}+300$ ,  $5_{(8)}$ ;
	- д)  $2F2,8(16) + E4, B(16)$ .
- 2. a)  $1111000000_{(2)} 111101000_{(2)}$ ;
	- б) 1100110111(2) 1001110000(2);
	- в) 1000011110,1001<sub>(2)</sub> 110000111,01<sub>(2)</sub>;
	- $r)$  1436,34<sub>(8)</sub> 145,2<sub>(8)</sub>;
	- д)  $3F5,98(16) 240,3(16)$ .
- 5. a)  $1011100_{(2)} \times 101000_{(2)}$ ;
	- б) 1300, $6_{(8)}$  x 65,2 $_{(8)}$ ;
	- в)  $68, A_{(16)}$  х  $9, 6(16)$ .